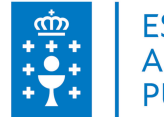

## **1. DATOS DA ACTIVIDADE**

**NOME:** OpenOffice Writer básico

**GRUPO:** Cursos TIC Xustiza

**ÁREA:** Proceso de traballo

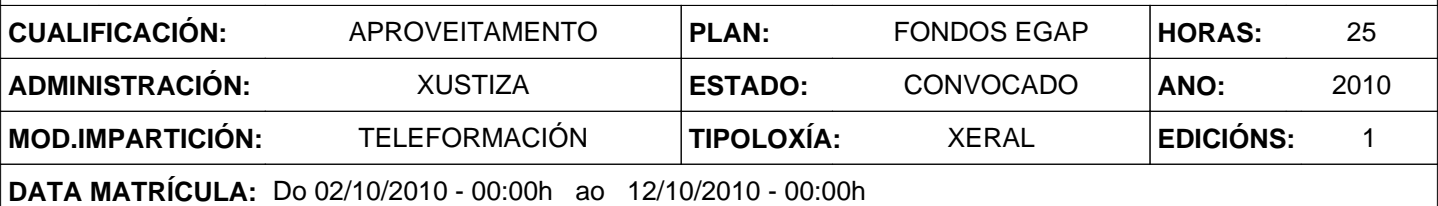

## **2. DESCRICIÓNS**

### **DESCRICIÓN CURSO**

Proporcionar uns coñecementos básicos de informática, con especial atención ás posibilidades que ofrece o tratamento de textos na realización das tarefas administrativas.

#### **DESTINATARIOS**

Persoal de Administración de Xustiza.

#### **PROGRAMA**

Coñecendo Word XP Identificar os elementos que compoñen a ventana inicial. Utilizar a barra de menú e as súas distintas opcións. Coñecer a utilidade e versatilidade da barra de ferramentas. Traballar co novo panel de tarefas. O meu primeiro documento Escribir un texto con Word XP. Imprimir un documento. Gardar un documento. Pechar e abrir un arquivo. Aplicando formatos. Aplicar distintas fontes, tamaños, cores, etc., aotexto. Dar formato aos párrafos. Utilizar os tabuladores. Aplicar a numeración e as viñetas. Edición de textos Cortar, Copiar e Pegar bloques de texto. Aproveitar as funcionalidades do novo portapapeis. Buscar e reemplazar textos. Utilizar as ferramentas de ortografía gramática e sinónimos. Presentación das páxinas Insertar Páxinas. Configurar os márxes dun documento o tamaño de papel e o deseño de páxinas. Engadir bordes a unha páxina. Colocar o número da páxina e outros datos nos encabezados e pes de páxina dos nosos documentos.

#### **CRITERIOS DE SELECCIÓN**

Criterios xerais da EGAP, segundo a Resolución do 4 de xaneiro de 2008

# **3. DATOS EDICIÓNS**

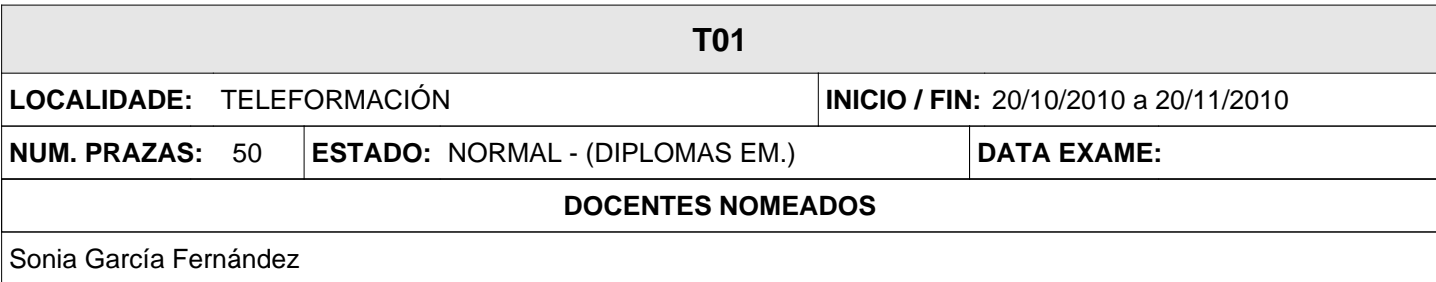